# The Gigabyte Gazette

The Monthly Newsletter

of the

# Sun City Summerlin Computer Club

June 2013

### **Table of Contents**

| President's Message              | 1 |
|----------------------------------|---|
| Issue Contributors               | 2 |
| Submissions Welcome              | 2 |
| SCSCC Board of Directors Actions | 2 |
| General Membership Meeting       | 2 |
| Welcome New Members              | 3 |
| June 2013 Calendars              | 3 |
| Members Helping Members          | 4 |
| Special Interest Groups          | 5 |
| Kaffee Klatches                  | 7 |
| June 2013 Classes                | 8 |
| June 2013 Seminars 1             | 0 |
| Digital Photography Column1      | 2 |
| iPad News and Tips1              | 4 |
| Kretchmar's Korner1              | 5 |
| June Lab Monitor Schedule1       | 6 |

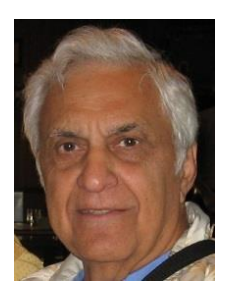

### President's Message

by George Lobue

#### Dear computer club friends,

A reminder that June is our last monthly meeting until September. July and August will be dark.

This provides a great time for everyone to enjoy the summer with your families. However keep an eye on the Gigabyte newsletter because some classes and SIGs will continue thru the summer. The **general meeting** at 7 PM on June 6 at Desert Vista will be terrific with the folks from Chase bank. They will discuss what the banks are doing with their computers to help protect us from identity theft and financial fraud. They will talk about what all of us can do to protect ourselves. Reminder – our June meeting will be in rooms 1 and 2 since the ball room floor will be being resurfaced

The programs for the remainder of 2013 will also be terrific for all you members. Keep the first Thursday of each month open on your calendar for our 7 PM gatherings.

Your computer club board is already planning for our **November appreciation dinner** for all of our wonderful volunteers. For those members who have asked for a social event, this is it. The cost for you is only to volunteer 15 hours of time to help make our club a success. Call any board member and we will find the right spot for your volunteer service.

**TECH NOTE:** Google is planning to announce a Google convertible lap top. Separate the keyboard from the monitor to get a win 8 tablet. Read up on anything that talks about cloud computing because Google will keep the price low by not having any storage in their new device. Every keystroke will go directly to the Google cloud server through high speed Internet. Watch for Microsoft, IBM and Google working together to start charging for Internet service by usage time in the future. In the meantime don't forget to back up your current hard drives until the day they disappear.

Read your club newsletter at scs-cc.com. WOW! Computers will drive you nuts, but these sure are exciting times for us old folks.

George Lobue, President 256-0822 <u>globue1@juno.com</u>

| Irene Burt    | Tom Burt     | Zane Clark      |
|---------------|--------------|-----------------|
| Tammy Collins | Stu Gershon  | David Kretchmar |
| Pat Lemay     | George Lobue | Howard Verne    |

### **Issue Contributors**

### **Submissions Welcome**

We are always looking for new information to share with our club members. If you have computer or technical information you would like to share with members of the club via our "Members Helping Members" section of the Gigabyte Gazette, send your articles to Tom Burt at <u>tomburt89134@cox.net</u>. Thank you to everyone for your contributions.

### **SCSCC Board of Directors Actions**

#### The Computer Club Board of Directors took the following actions on May 8, 2013

Irene Burt made a motion that the minutes of the April 10, 2013 Board of Director's Meeting be approved as submitted. The motion was seconded by Howard Verne and unanimously approved by the Board.

Howard Verne made a motion that the Computer Club pay the 2014 UPS mailbox fees in September of 2013 to take advantage of the current rental rates and avoid the rental fee increase. The motion was seconded by Tom Burt and unanimously approved by the Board.

### **General Membership Meeting**

**The June Meeting will be held on Thursday, June 6th, 7PM at Desert Vista.** Our guest speaker will be from Chase Bank who will be discussing how banks protect you from identity theft and fraud. Come join us for this informational presentation, refreshments and fellowship

### **Welcome New Members**

The following new members have joined the Computer Club between April 21st and May 20th.

Judy Bachman Barbara Bartley Dennis Beegan Gary Benson Raynette Eitel Linda Hochreiter Sharon Huisman Sandy Karpel Edith Lossos

Samuel Lossos Jan Maguire Gene Minson Anthony Rayner Betty(Mary) Scott Margaret Stewart Shirley Urgenson John Waller

### June 2013 Calendars

To view the April classroom and lab calendars, click the following hyperlink: http://www.scs-cc.com/Calendars/scscc\_calendar\_2013-06jun.pdf

### Members Helping Members

"Members Helping Members" is a column that includes computing tips that our members find useful and that they would like to share with their fellow SCSCC members. Please email your tips to the GG Editor, Tom Burt, at: <u>tomburt89134@cox.net</u> with the title "GG: Members Helping Members".

### Large Capacity Hard Drives Tom Burt

Recently, the major hard drive vendors have all been offering hard drives in capacities of 3 and even 4 terabytes (trillion bytes). These drives offer great value and performance for the price. For example, Newegg.com had a Memorial Day special on a 3 TB, 7200 RPM 6Gbit SATA drive for \$110. However, before you jump online and order one, there are some compatibility conditions you need to be aware of.

For quite a long time, hard drives have used a formatting standard that allowed a maximum of 2.2 TB of data to be accessed. The description of the drive's contents is kept in a special "partition" table written in the first 512 byte block of the disk. The partition table can describe up to four separate partitions. Each partition table entry uses a 32-bit wide field to point to the 512 byte block on the disk where the partition begins and a 32-bit wide field to specify its length in 512 byte blocks. If we do some simple math, we find that a 32-bit field can represent a number up to  $4 \times 1024 \times 1024 \times 1024 \times 1024$  (512 byte blocks). So the **maximum drive size** in bytes becomes  $512 \times 4 \times 1024 \times 1024 \times 1024 = 2.199$  trillion bytes.

The computer industry could see that this limit would become an issue as drive sizes continued to increase. Therefore, Intel promoted a new standard that (among other things) extended the partition table to use 64-bit wide fields for the start and length of each partition. This new form of partition table is called a GUID partition table or GPT. Aside from allowing larger partitions, it allows many more partitions to be defined and adds heightened boot security. GPT is a part of the broader Universal Extensible Firmware Interface (UEFI) standard coming into use with newer PCs. To learn more about GPT, go to: <u>http://en.wikipedia.org/wiki/GUID\_Partition\_Table</u>

For end users like our members, the concern is that the new GPT standard is not supported in all operating systems and also not by all motherboards and external enclosures. Motherboards that don't have a UEFI BIOS may not be able to boot from a GPT drive. 32-bit versions of Windows are unable to format or access data on drives larger than 2.2 TB. 64-bit versions of Windows Vista, 7 and 8 contain native support for GPT as do Mac OS X.6 and higher and LINUX.

In the classroom, not long ago, we found that our external SATA dock would only report 32-bit drive sizes. This resulted in a 3 TB drive reporting its size as about 750 GB, making it impossible to format the drive to its full capacity. This can be true for other external enclosures as well.

So if you have a PC with an older motherboard, or 32-bit windows or an older enclosure you want to install the drive into, there's a fair chance you'll run into compatibility problems. If in doubt, stick to drives less than 2.2 TB in size.

### **Special Interest Groups**

Special Interest Groups (SIGs) provide a forum for general discussion on a specific computer related subject. Admission to all SIGs is on a first-come, first-seated basis and is subject to the maximum allowed by fire code regulations. All of the following meetings are held in the Classroom <W> or <M> or <H> indicate whether a SIG would be of interest to a Windows, Macintosh or Hand-held Device (i-thing or Android) user.

#### Android Devices Q&A Group <H>

*3rd Wednesday, 1 p.m. Dark June, July and August* Jack Spargo and Pat Lemay

This group isn't quite ready to declare itself a SIG, but meets monthly. It serves as your forum for learning about and discussing Android-based phones, tablets and e-Reader devices. This group is for Android hand-held device users of all experience levels.

#### **Creative Photography**

2<sup>*nd*</sup> *Thursday*, *1:00 p.m.* Edith Einhorn (838-7267)

This is a participatory SIG with a focus on intermediate level tools and techniques for taking and working on your digital photos. Members are encouraged to suggest topics, ask questions, and share ideas and techniques for enhancing, sharing and archiving photographs. Demos of interesting ideas and techniques will be an integral part of each session.

#### Digital Media <W>

*3rd Thursday, 9:00 a.m.* Tom Burt (341-7095) The Digital Media SIG provide

The Digital Media SIG provides a forum for members interested in all aspects of computer-based digital sound and video to meet, discuss, and learn more about the topic. The SIG's target audience is intermediate to advanced digital media users, but all members are welcome.

#### Genealogy <W>

2nd Thursday, 10:00 a.m.Karen Ristic (749-6489)Genealogy is one of America's most popular and rewarding hobbies. Come; let us help you find your ancestors on the Internet. We will explore helpful, free, sites and assist you in building your family tree.

#### GMail and Other Google Programs <W/M>

1st Thursday, 10:00 a.m.Pat Lemay (254-1499)Pat has adapted her popular Gmail seminar to become a regular monthly SIG. All members are welcome.This is your place to learn about all things Google.

#### iPad SIG <iPod, iPhone, iPad>

4th Thursday, 10 a.m.Zane Clark (562-3684)This SIG will be your forum for learning about and discussing the Apple iPhone, iPod and iPad tablet devices. It's for Apple hand-held device owners of all experience levels.

#### Macintosh Users' Group <M/H>

2nd and 4th Tuesday, 6:30 p.m. Ed Barkin (243-6597) and Rose Mary D'Aloisio (255-2813) This SIG is for Macintosh users of all experience levels. We will have Q&A, so bring your questions and/or problems.

#### Photoshop <W>

2nd and 4th Wednesdays, 6:30 p.m. Un-moderated discussion group

This SIG will provide you with an overview of many of the basic elements found in both Adobe Photoshop and Adobe Photoshop Elements, two extraordinary photo retouching, image editing, and color painting software programs. The Adobe Photoshop programs offer the tools to get professional-quality results. If you wish to enhance your photographs, this SIG will be most helpful and of great value. This SIG's target audience is intermediate to advanced digital imaging users, but all members are welcome.

#### Picasa <W>

3<sup>rd</sup> Mondays, 1:00 p.m. (*Dark for the summer, back in October, 2013 through May, 2014*) Stu Gershon (255-3309)

Stu will be conducting this SIG as a monthly workshop, using Picasa 3 as the tool for organizing and editing digital photos. This SIG's target audience is beginner to intermediate digital photography users, but all members are welcome.

#### Repair Lab <W >

*Every Tuesday, 1:00 p.m. to 4:00 p.m.* 

Chuck Wolff (233-6634), George Lobue (256-0822)

The Repair Lab provides **CLUB MEMBERS ONLY** with no cost assistance for those having upgrades and / or hardware and software problems with their computers. Bring in only your PC tower and your problems. Our TECH team will give you our best effort. *Be sure to mark your cables so you can reconnect when you get home*.

### Kaffee Klatches

Kaffee Klatches provide a forum for general discussion on all computer-related subjects. Admission to all Kaffee Klatches is on a first-come, first-seated basis and is subject to the maximum allowed by fire code regulations. All of the following meetings are held in the Classroom.

#### Beginners Kaffee Klatch <W/M>

Every Saturday, 9:00 a.m. Bill Wilkinson (233-4977)

If you are a novice or near-beginner computer user, or if you just want some refresher information together with a refreshing cup of coffee, then jump-start or recharge your computing knowledge by attending the BKK sessions. At each session, attendees will explore from one to four topics of particular interest to beginners and near-beginners. The topics are always announced a couple of days in advance via e-mail to SCSCC members who have subscribed to the club's message board. Each topic is presented in a step-by-step manner and is supported by "how to" notes that can be easily and conveniently downloaded from the BKK web page. Following each "up front" presentation of one or more topics (approximately 60 minutes in duration), an informal open-ended Question and Answer period takes place for those who wish to participate, listen, reflect, or inquire.

#### Windows 8 Tutorial

Every Saturday at 10:30 am Tutor: Bill Wilkinson

Each session will be devoted to assisting new Windows 8 owners in becoming familiar and comfortable with Microsoft's newest operating system for desktop and laptop computers. Assistance will be given individually or in small groups as circumstances warrant. Bill's notes are available by clicking <u>HERE</u>.

#### Kaffee Klatch <W/M/H>

*Every Tuesday, 8:30 a.m.* Sandy Mintz (838-2525)

This KK is for all users from beginning to advanced. The KK discussions are not restricted to any one subject, computer platform or computer-knowledge level but should be computer or technology related. We will try to answer your questions, help you keep your systems updated and provide some useful "tips and tricks." If you have a tip or information you would like to share, we encourage you to bring it in and share since the SCSCC is built on "neighbor helping neighbor." The fellowship is great, the coffee is good, and the education received from the KK attendees is priceless. Stop by on Tuesday morning and have a cup of coffee with us.

### June 2013 Classes

Because there are a limited number of computer stations available for handson participation, pre-registration is necessary for all classes. See individual class descriptions for details on how to register.

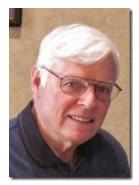

# **BOOT CAMP CLASSES**

#### Next Sessions: July 15, 16, 18, 22, & 23 Each Session Meets from 9:00 am-noon in the computer lab

#### Lead instructor: Bill Wilkinson

If you know of friends in the Sun City Summerlin community who may be interested in taking this class (see the following course description), would you let them know that this program is available?

#### **Boot Camp Course Description:**

Boot Camp is an introductory course designed for residents who are new to computing and/or the Microsoft Windows operating system. It also serves as an excellent review for intermediate users who want to fill some gaps in their computer knowledge.

This hands-on class has a **limited enrollment of 12** with each participant working at an individual computer station in the Computer Lab. A multi-member team of lead instructor and three coaches will provide step-by-step instruction that will include demonstrations, guided practice and individual coaching assistance.

Participants will be introduced to the basic vocabulary and concepts necessary to establish an understanding of Windows. They will be instructed in practical techniques for managing and organizing their own data files, will be introduced to important strategies for working successfully with word processing documents, email, and the Internet, and will learn how to read and write data from and to a portable flash drive. Those participants who own a digital camera will be invited to actively participate in a hands-on experience of copying photos from their camera to their provided thumb drive, utilizing their newly acquired skills of file management.

### **Boot Camp Registration Details:**

To seek additional information or to register for the class, please telephone **Bill Wilkinson at 233-4977.** He will register you for the **July** class and collect the course fee by mail.

**Prerequisites:** Must be a 2013 Club member (\$10 membership dues) and own a computer with the Microsoft **WINDOWS XP, WINDOWS VISTA**, **WINDOWS 7, OR WINDOWS 8** operating system installed.

**COURSE FEE:** Fifteen dollars (\$15.00); materials include a 159-page participant's manual specifically written for Sun City Summerlin residents, and a portable flash drive.

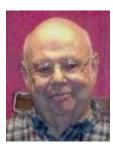

Windows 8 Class

Tuesday, June 11th at 1 PM Presenter: Howard Verne Location: Lab

#### Get a peek into the future of Windows

Howard will demonstrate Windows 8. This hands-on class is for people considering Windows 8 as well as those with a windows 8 computer. The bulk of the class will be devoted to **using** windows 8 - both the Metro as well as the desktop interfaces.

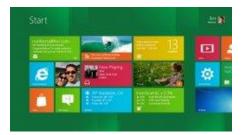

He will also show how you can continue to use the desktop (used in previous versions of Windows). For those of you in love with the windows 7 desktop, Howard will suggest programs which can restore the Start Menu and *Gadgets*.

Handouts can be found at:

http://www.scs-cc.com/smnr/Windows 8\_Class.pdf and http://www.scs-cc.com/smnr/Windows 8\_Shortcuts.pdf and http://www.scs-cc.com/smnr/Windows\_8\_Mouse\_Navigation.pdf

**Registration:** to register, send an email with your first and last name, association number, and the word "Windows 8" in the body of your message to <u>hverne@yahoo.com</u>

### June 2013 Seminars

For Computer Club seminars, there is no requirement for advanced registration unless explicitly stated. Seating is first-come, first-seated.

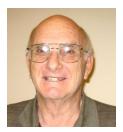

Using the Clark County Library's Powerful Data Bases

Wednesday, June 12th, at 1 PM Presenter: Zane Clark Location: SCSCC Classroom

The Clark County Public Library website has over 140 databases which you can search, ranging from thousands of full text periodicals and newspapers to auto repair manuals, and medical references. You can log in to the Rosetta Stone, a popular commercial language learning program or search the New York Times and Los Angeles Times for articles that go back in time over 100 years. Your tax dollars pay for these databases, so why not learn how to use them?

Zane's presenter's notes are available at http://scs-cc.com/smnr/LibraryDataBases.pdf.

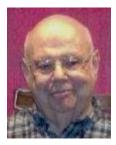

#### Using the Cloud to Store and Sync your Information

Tuesday June 18<sup>th</sup>, 10:00 am to Noon Location: SCSCC Classroom Presenter: Howard Verne

Do you have a desktop and a laptop?? Do you have a PC (or Mac) and a tablet or smartphone? Would you like to have the same information available from any device? Would you like to, not only be able to share info, but have an off-site backup of the data (with no work on your part)?

Then come to this seminar and learn about online storage tools as Dropbox, Google Drive, Sky Drive, iCloud, Amazon Cloud Drive and P2P Sync

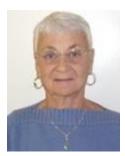

#### **Google Chrome Extensions**

Thursday, June 20<sup>th</sup> at 1 PM Instructor: Pat Lemay Location: SCSCC Classroom

Google Chrome is Google's web browser program designed to work on PC, Mac and Linux. The Google Chrome Web Store has an enormous amount of Applications and Extensions that allow Google Chrome to enhance your browsing experience and allow you to surf the Internet safer, shop smarter, play games and interact between other Google programs. This seminar is designed to introduce you to some of these extensions and demonstrate what they can do for you.

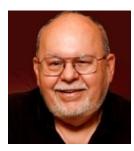

### **Investment Resources on the Internet**

Monday, June 24<sup>th</sup> at 9 AM (*date change*) Presenter: Tom Burt Location: SCSCC Classroom

It's important that seniors follow and manage their investment portfolios. The Internet provides a wealth of helpful information for doing this.

This 2 1/2 hour seminar will feature a discussion and a walk-through of a series of interesting web-sites to illustrate the many resources you can tap into to invest wisely and profitably and to follow how your investments are doing. We'll include a demo of tracking your investments using the Yahoo Finance portfolio tracker. Our spring, 2013 session will also look at some potential tax implications of using put options to hedge long terms gains on stock holdings. The seminar will include a bio-break and lots of opportunities for Q&A.

The target audience is club members who are moderately comfortable with surfing the Internet, who understand basics of investing and who want to improve their own skills in managing their investments. However, all members are welcome! The presentation handout is available at:

http://www.scs-cc.com/smnr/investment\_resources\_on\_internet.pdf

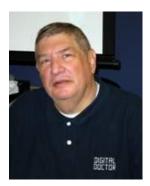

## **Digital Photography Column**

by

**Stu Gershon** 

(This column first appeared in May, 2011)

#### Is It Time for a Digital Camera?

Everyone around you is buying a digital camera. Is it time for YOU to join the club? There are many things to consider;

- 1. What are you going to use the camera for?
- 2. What type of computer do you have?
- 3. How much money do you want to spend?

The last question is the easiest to answer since you can spend anywhere from \$100 to \$3000!

If you don't have a computer, then you probably shouldn't buy a digital camera! I've often said, "A digital camera without a computer is like a boat without water!" If you're going to take snapshots (with a digital camera) and then bring them to Walmart, Costco or someplace else to do the processing, than you might as well spend just \$4 and buy a disposable camera!

The main advantage of digital photography is to do your own editing – fixing up the picture. You can make a bad picture good and you can make a good picture better! If you don't want to edit your "pics," it doesn't pay to have a digital camera.

Another advantage of digital photography is immediate gratification – you see your pictures instantly in the LCD (screen) and enjoy them right away. However, if you don't want to edit them, you might as well buy a cheap Polaroid!

Finally, if you're going to take photos of pets, babies or sporting events, then most digital cameras under \$500 will only frustrate you because of "shutter lag." This is the 1/3 to ½ of a second it often takes for all this technology to "snap" a photo. Moving objects don't stay in one place! In other words, what you see is NOT what you get!

Then WHY buy a digital camera?

- 1. YOU are now in control and can change the whole photo or part of the photo. You can make objects clearer, draw attention to one specific object in the photo, or change the color of either all or parts of the photo!
- 2. A digital camera, in the long run, is more economical. Prices of the actual cameras have come way down, and you never have to buy film because you can use the memory flash cards over and

over again! Also, when you shoot a roll of 24 or 36 pictures, you have to pay to have all of them developed and printed. With digital photography, you only print the photos that you want!

- 3. Immediate gratification is enjoyable! It's fun for you and the people in the photo to see the results immediately!
- 4. You feel younger because you are "in touch" with new technology!
- 5. You never "show" a bad picture! You shoot all the photos you want and "delete" the bad ones people think you're a great photographer!

Digital Photography is a great, new and exciting hobby. However, if you don't want to put in any effort (working with the photos on the computer) you're better off staying with film.

Stuart Gershon is known as "The Digital Doctor". He has given over two hundred classes at 45 different libraries in Nassau and Suffolk. You can get more information and the schedule of his classes at: <u>www.DigitalDocOnline.com</u>. If you ever have any questions, you can send them to <u>stugershon@gmail.com</u> and I will answer them. However, you can usually find an answer to ANY question by going to Google.com and typing in the question. There are always answers out there on the Internet!

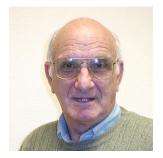

# <u>iPad News and Tips</u> by Zane Clark iPad vs Android

Like many of you, I enjoy reading articles about the iPad and eagerly await a couple of magazines every month that I subscribe to that have articles describing tips, new apps, future features, etc. if you want to read about your iPad and don't want to subscribe to any magazines, there are a couple of apps available in the App Store you might like.

The first is called **Zite**. The App Store describes it this way: "Zite analyzes millions of articles each day and brings you the best from your favorite magazines, newspapers, authors, blogs and videos." You tell it what kind of articles you want and it delivers them to your iPad. For example I designated the iPad as a topic I wanted to read about. The current articles describe new apps and price drops of some popular apps, the probable release of iPad 5 in September and numerous articles describing new accessories.

The second app is called **AppStart** and features articles about new apps and other topics. The lead article today has the intriguing title "How To Dump Your Laptop ...Your iPad as a Laptop Replacement." It is an excellent article to help you decide if it is time to put your laptop on Craigslist.

Both Zite and AppStart are free and offer excellent information to help you get more out of your iPad.

As usual, if you have any questions, send me a note at: <u>zclark@cox.net</u>

### Kretchmar's Korner

#### By David Kretchmar, Computer Hardware Tech

#### **Keep Your PC Clean**

Malware (malicious software) includes all unnecessary software operating on your computer. It includes everything from unnecessary toolbars that rob you of <sup>1</sup>/<sub>4</sub>" of vertical screen space to viruses that can destroy your computer, steal your identity, and ruin your finances and credit rating.

In the Tuesday afternoon Repair Lab we regularly have to destroy a Computer Club member's system (do a clean install of the Operating System) to make their computers useable again.

So what can you do to keep Malware from ruining your life? The first and most important thing you can do is easy; use common sense when you are online.

You alone are the first line of defense against Malware.

NEVER download any virus fighting, or registry cleaning, or driver updating software if you are the least bit unsure of what you are doing. In fact, those "free" downloads can wind up being very expensive because they often have malicious code attached.

Every time you go online you are bombarded by legitimate (though often annoying) advertising. This is the price we pay for valuable services such as browsers, online email services, and search engines.

But please trust me when I say that you are really NOT the 1,000,000<sup>th</sup> visitor to a site, which we've all seen, and just need to click through to claim your valuable prize.

If something looks strange, if it appears too good to be true, or if it is not familiar to you, don't click on it, don't say "Yes" to it, don't download it, and don't let it install on your system.

We see the most severe Malware infections on computers running Windows XP – at least so far. Even though Windows 7 and 8 64-bit computers are more resistant to Malware attacks, remember that YOU are still the first "firewall" for your system.

# June Lab Monitor Schedule

| Maroy Johum           | Saturday      |
|-----------------------|---------------|
| Marcy Ishum           | Saturday      |
| Jeff Southwell        | June 1, 2013  |
| Millie Taylor         | Monday        |
| Carol Przybyclen      | June 3, 2013  |
| Vern Taylor           | Wednesday     |
| Carol Przybyclen      | June 5, 2013  |
| Fred Cohen            | Saturday      |
| Jim Enlow             | June 8, 2013  |
| Blanche York          | Monday        |
| Enid Hopkins          | June 10, 2013 |
| Jan Edwards           | Wednesday     |
| Tom Brennan           | June 12, 2013 |
| Faye Andrew           | Saturday      |
| John Zuzich           | June 15, 2013 |
| Marilyn Halvorson     | Monday        |
| Marti Hamilton        | June 17, 2013 |
| Opal Smith            | Wednesday     |
| Vern Taylor           | June 19, 2013 |
| Alberta (Bert) Martin | Saturday      |
| Mary Hedin            | June 22, 2013 |
| Lowana Mannelin       | Monday        |
| Sharon Cline          | June 24, 2013 |
| Joyce Davison         | Wednesday     |
| Tammy Collins         | June 26, 2013 |
| Mary Hedin            | Saturday      |
| Valerie Oill          | June 29, 2013 |
| Nancy Bovi            |               |